# 2022 届满意度调查 管理员操作指南

(1.0 版)

2022年3月

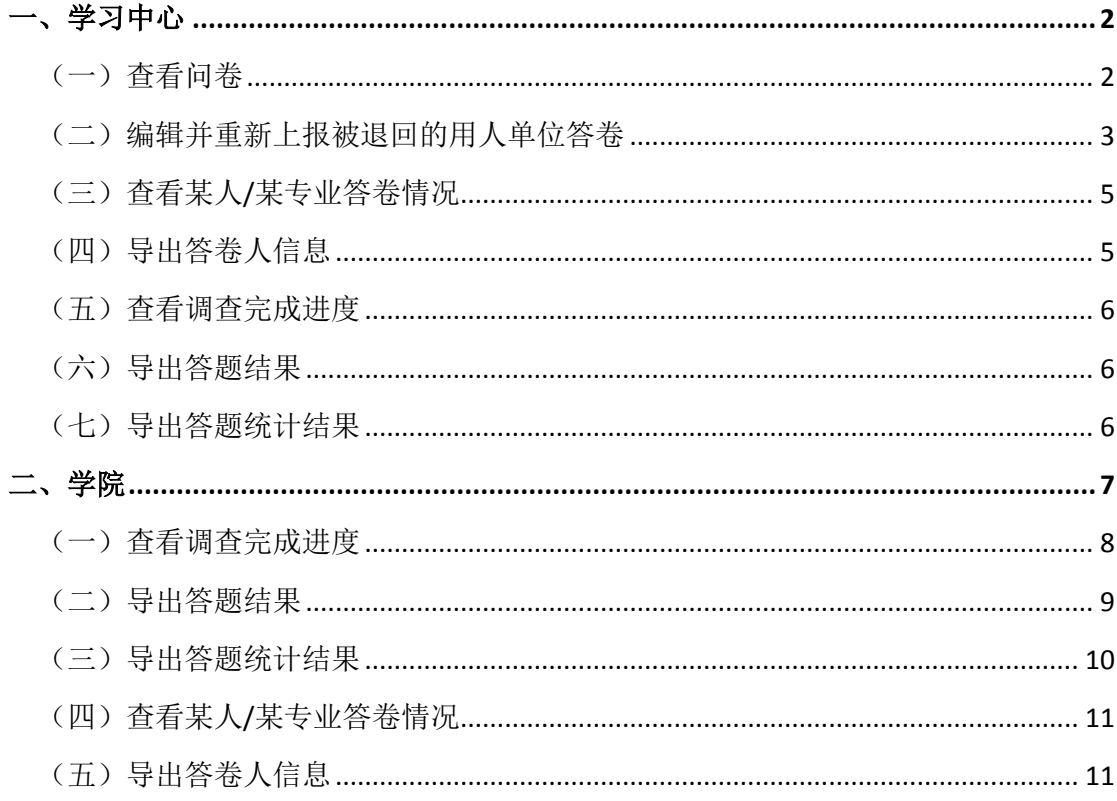

# 目录

# 2022 届满意度调查管理员操作指南(1.0版)

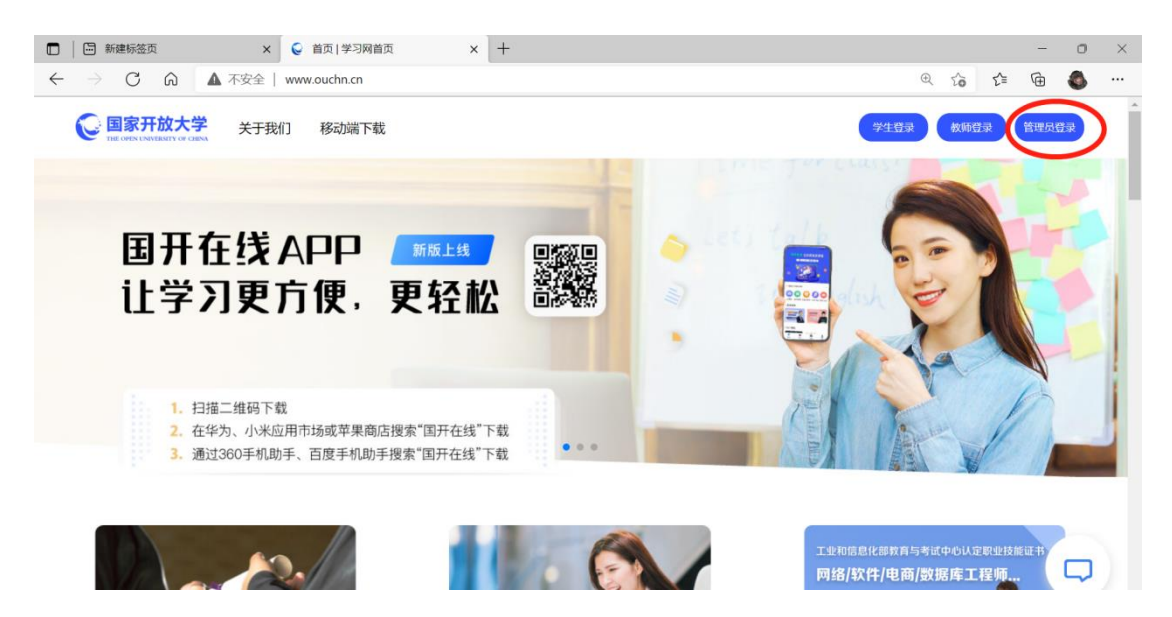

打开国开学习网(网址: [www.ouchn.cn](http://www.ouchn.cn/)。推荐使用谷歌或火狐浏览器, 360 浏览器可能有兼容性问题),点击右上角【管理员登录】,输入用户名、密码登录 管理空间。点击页面左侧导航栏【调查问卷管理】中的【问卷结果管理】,可查 看调查结果。

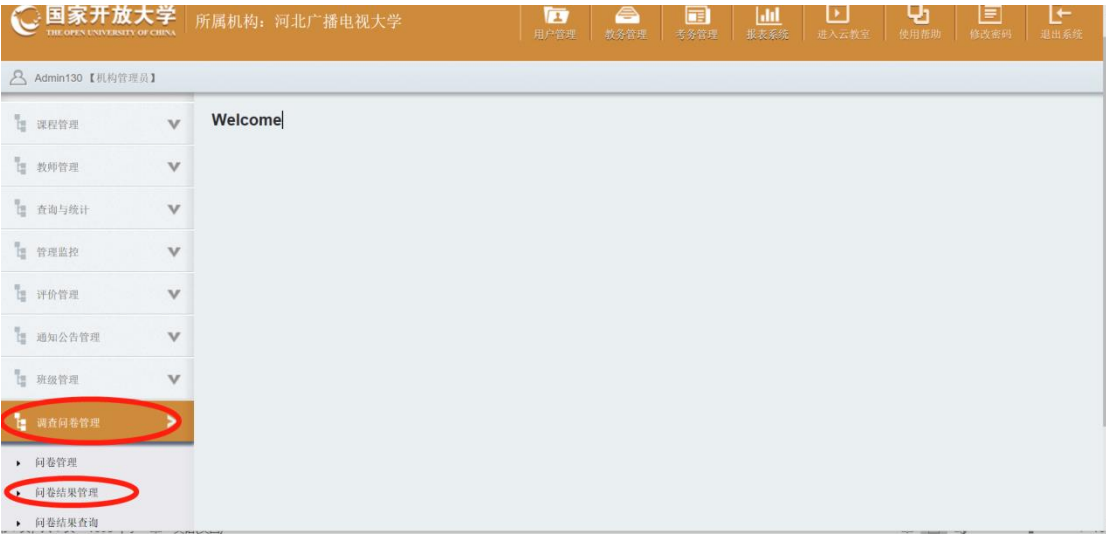

<span id="page-3-0"></span>一、学习中心

<span id="page-3-1"></span>(一)查看问卷

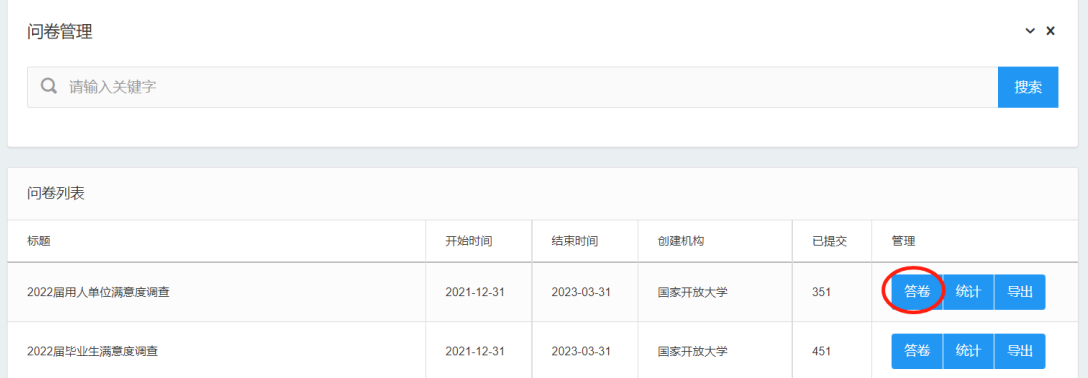

点击右侧的【答卷】可看到答卷列表。

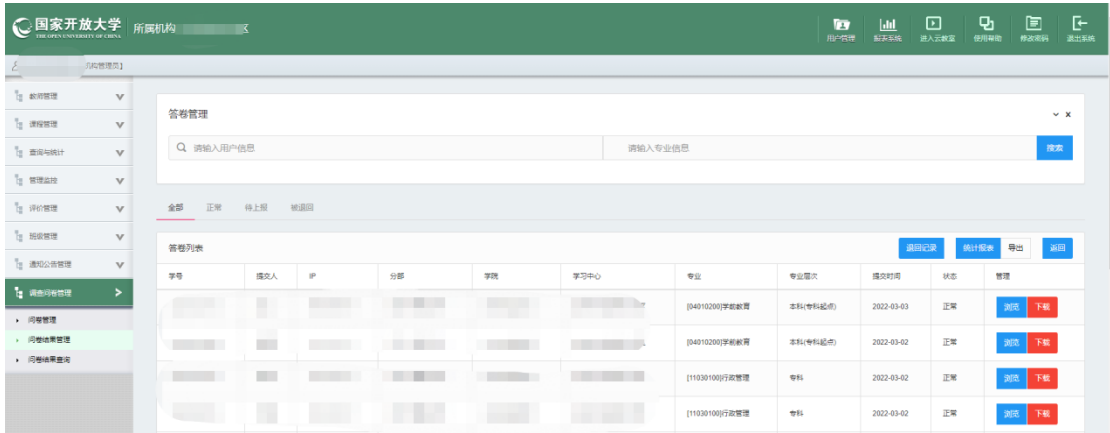

点击【浏览】可查看具体答题内容;

点击【下载】可下载学生上传的用人单位问卷照片(附件),如果没有【下 载】按键表示学生尚未上传附件,请敦促学生上传;(注:"下载"仅在用人单位 调查中出现:毕业生调查无需上传附件,因此无"下载"按钮)

答卷列表中的【状态】:

① 对于学生问卷,状态都为"正常","待上报"和"被退回"为 0;

② 对于单位问卷,"正常"表示已经已填写提交并且上传附件的答卷;"待 上报"表示单位已经填写,等待学生上传附件;"被退回"表示经总部或分部抽 查审核发现问题被退回的答卷,需学习中心对照附件再次编辑答卷并提交上报。 <span id="page-4-0"></span>(二)编辑并重新上报被退回的用人单位答卷

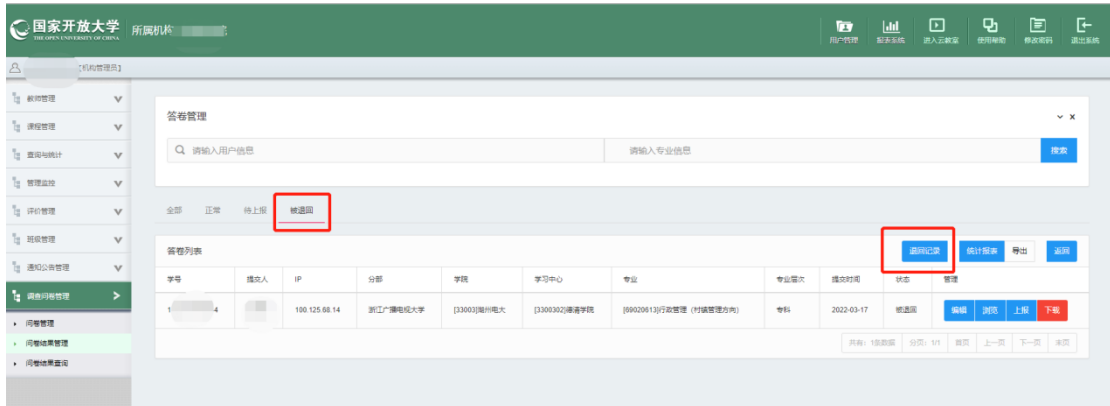

答卷列表上方,点击【被退回】,可查看"被退回"的答卷列表。点击【退 回记录】,可查看退回理由。

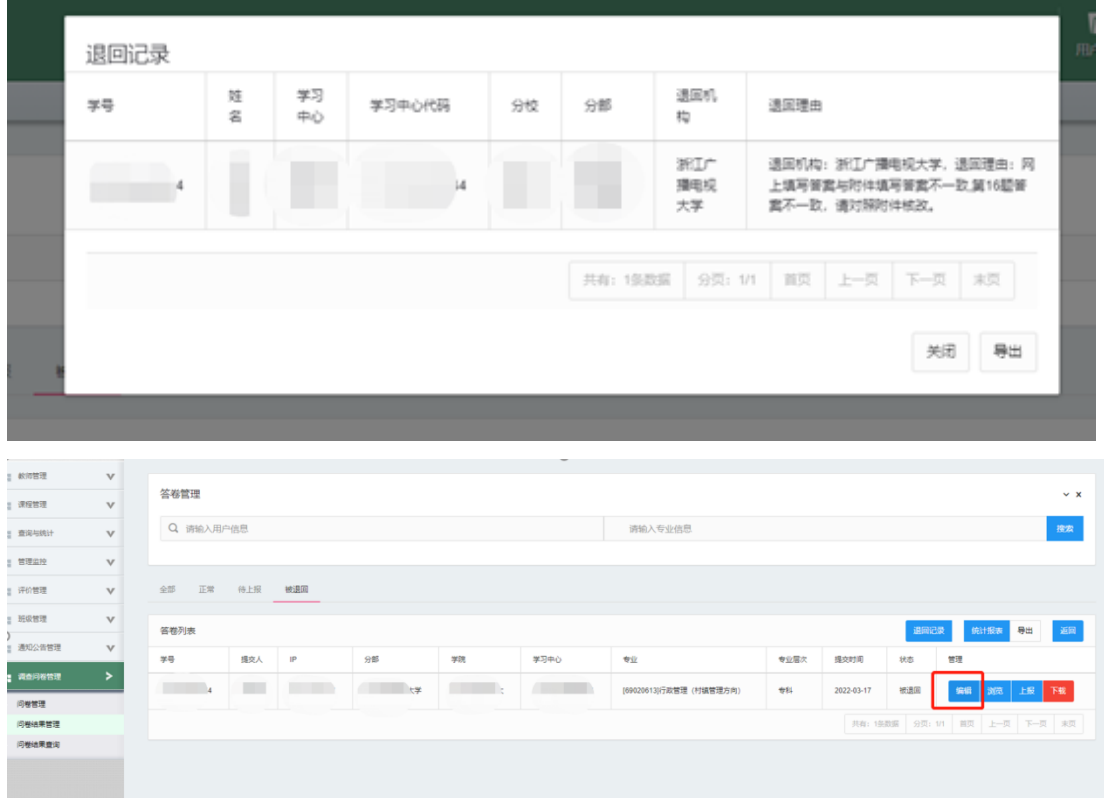

- □ B.増强校企合作的实践教学安排 □ C.加强专业基础知识教学 □ D.加强通识类知识教学 □ E.加强企业案例和解决问题的课程教学 □ F.増加英语课程 □ G.増加应用写作课程 □ H.增加电脑操作和信息技术课程 □ 1.增加跨专业课程,培养学生复合型应用能力 □ J.加强培养学生的终身学习能力 √ 其它 您对国家开放大学教学工作有何建议? (多选) □ A. 扩大招生规模, 帮助更多有需要的人 2 B. 做到宽进严出,提高毕业标准和人才质量
	- □ C. 线上线下课程相结合
	- □ D. 合理安排授课方式与时间,避免影响正常工作
	- □ E. 根据社会需求增加专业类型
	- □ F. 从工作实际出发调整课程设置
	- G. 简化毕业手续办理, 按时下发毕业证
	- □ H. 加强校企沟通,促进信息流动
	- □ 1. 増加与考取专业证书相关的课程
	- □ J. 重视思政教育, 提高学生思想道德水平与政治素养

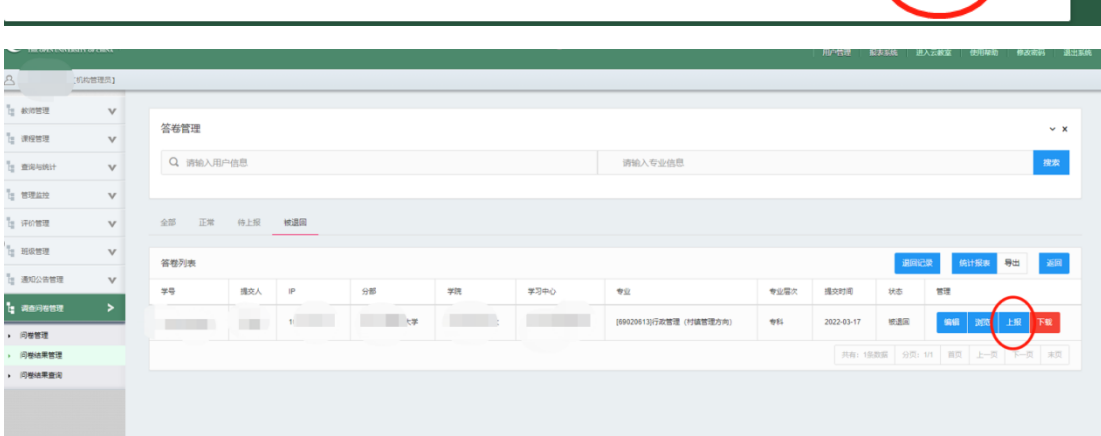

括

取消

腰交

点击【下载】可下载学生上传的用人单位问卷照片(附件)。点击【编辑】, 依据问卷照片(附件)核改平台上填写有误的用人单位调查答卷,点击【提交】 完成编辑。提交后点击【上报】,完成上报,答卷状态由"被退回"变为"正常"。

### (三)查看某人**/**某专业答卷情况

<span id="page-6-0"></span>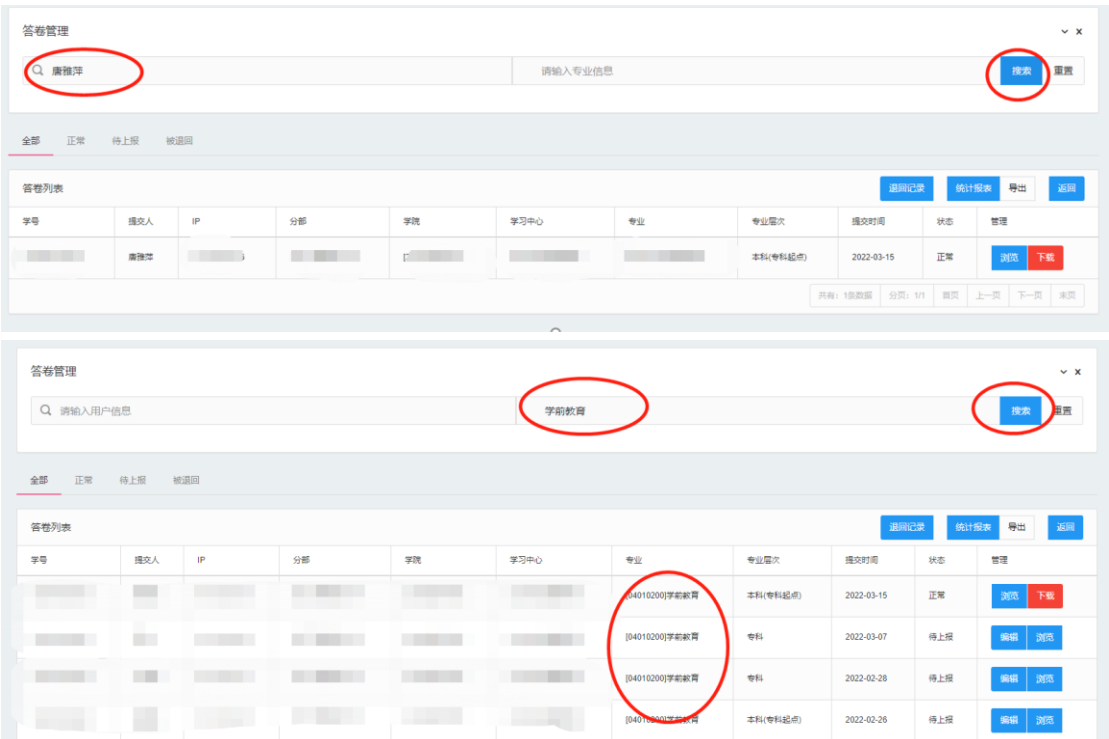

在答卷管理中,第一空格中输入学生姓名,点击右侧【搜索】,可查询指定 学生答卷情况;第二空格输入专业名称,点击右侧【搜索】,可查询指定专业答 卷情况。

### (四)导出答卷人信息

<span id="page-6-1"></span>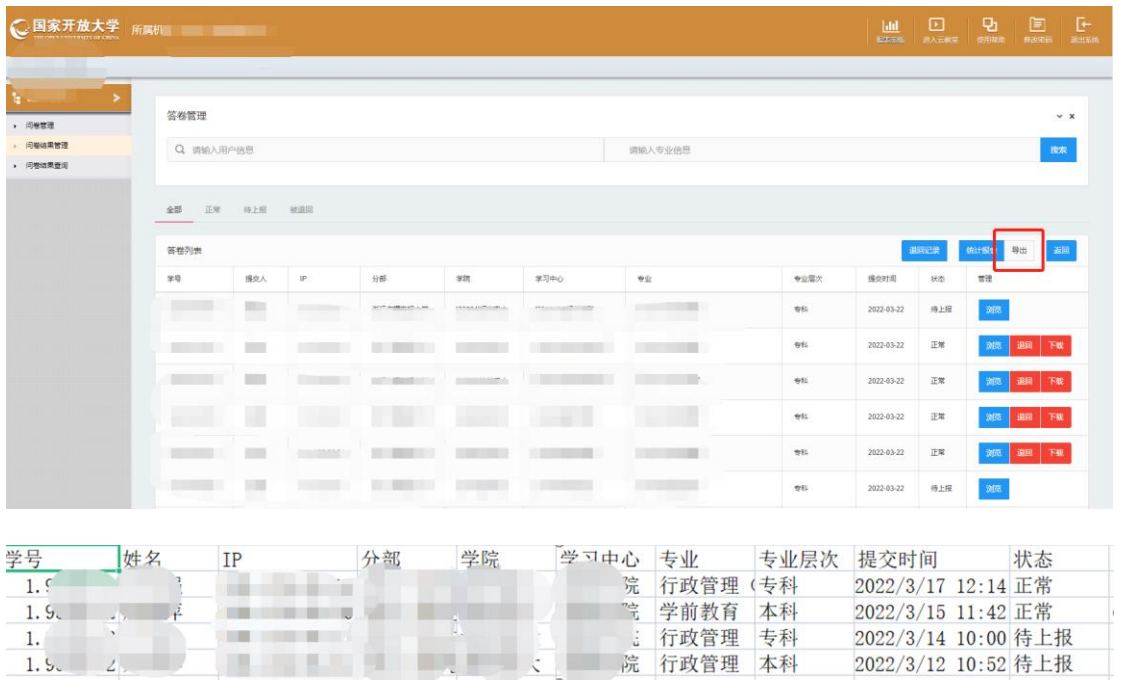

点击答卷列表右上方【导出】可下载导出答卷人具体信息。

#### (五)查看调查完成进度

<span id="page-7-0"></span>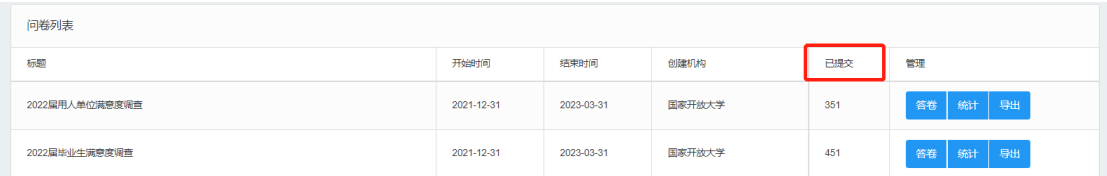

问卷列表中"已提交",对用人单位问卷来说,表示已填写提交并且上传附 件的数量;对毕业生问卷来说,表示学生已提交的数量。

#### (六)导出答题结果

<span id="page-7-1"></span>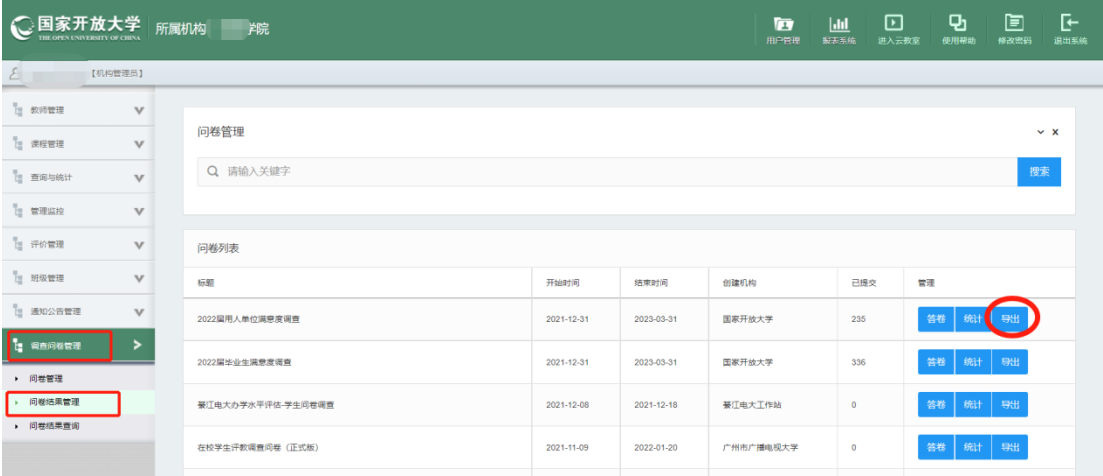

<span id="page-7-2"></span>点击问卷列表中的【导出】,可导出本学习中心学生答题结果。

# (七)导出答题统计结果

# (此功能运算量大,需要等待 30 秒以上)

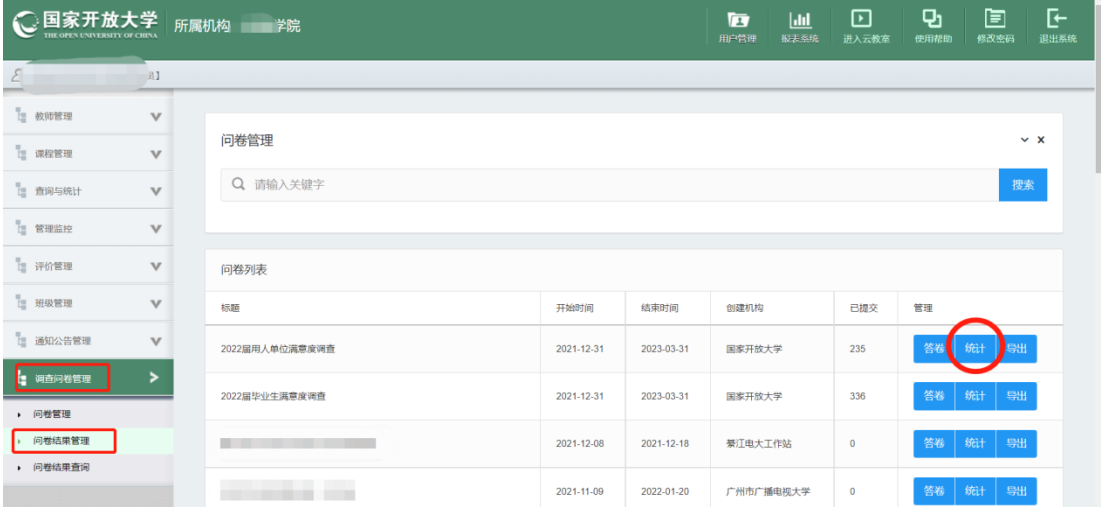

点击问卷列表中的【统计】,可以看到本学习中心学生答题的统计结果。

|                    | 国家开放大学                  | 所属机构<br>学院  | 统计                                               |                               |                     |                          |                     |                                            | пI   | ⊡<br>进入完整项 | Ð<br>仲用颜     | 直<br>485038923 | ⊩<br>退出案        |
|--------------------|-------------------------|-------------|--------------------------------------------------|-------------------------------|---------------------|--------------------------|---------------------|--------------------------------------------|------|------------|--------------|----------------|-----------------|
|                    | 1构管理员】                  |             |                                                  |                               |                     |                          |                     |                                            |      |            |              |                |                 |
| 1 教师管理             | $\overline{\mathbf{v}}$ |             | 您对课程辅导教师工作的整体满意度是 (单选)                           |                               |                     |                          |                     |                                            |      |            |              |                |                 |
|                    |                         | 问卷管理        | 题目                                               | 数量                            |                     |                          |                     |                                            |      |            |              |                |                 |
| 图 课程管理             | $\overline{\mathbf{v}}$ | Q 请输入关      | A.非常不满意                                          | 5                             |                     |                          |                     | <b>Contract Contract</b>                   |      |            |              |                |                 |
| 1 查询与统计            | $\mathbf{v}$            |             | B.比较不满意                                          | $\overline{\mathcal{I}}$      |                     |                          |                     | <b>Contract Contract Contract</b>          |      |            |              |                |                 |
| <b>TERRITORY</b>   | $\overline{\mathbf{v}}$ |             | $C - R$                                          | $\sqrt{4}$                    |                     |                          |                     | <b>Contract Contract Contract</b>          |      |            |              |                |                 |
| 图 评价管理             | v                       | 问卷列表        | D.比较满意                                           | 57                            |                     |                          |                     |                                            |      |            |              |                |                 |
| 图 班级管理             | $\overline{\mathbf{v}}$ | 57.97       | 日出常温意                                            | 263                           |                     |                          |                     |                                            | 已提交  | 管理         |              |                |                 |
| 图 通知公告管理           | $\overline{\mathbf{v}}$ | 2022届用人单位满意 | 请评价您接触到的课程辅导教师的教学能力 (单选)                         |                               |                     |                          |                     |                                            | 236  |            | 答卷   统计   导出 |                |                 |
| <b>t</b> Newser    | $\overline{ }$          |             |                                                  |                               |                     |                          |                     |                                            |      |            |              |                |                 |
| 问卷管理               |                         | 2022届毕业生满意  |                                                  | 非常不                           | 比较不                 | $\overline{\phantom{a}}$ | 比较符                 | 非常符                                        | 336  |            | 答卷   統计      | 导出             |                 |
| 问概结果管理             |                         | 薬工电大办学水平评   |                                                  | 符合                            | 符合                  | 般                        | 合                   | 合                                          |      |            | 答卷   统计   导出 |                |                 |
| 问卷结果查询             |                         | 在校学生评教调查问   | A. 有实时同步互动的教学活动,且有教学设计                           | <u>a ma</u><br>$\overline{1}$ | $\frac{1}{2}$       | $\overline{6}$           | $\overline{65}$     | <b>Carl Contract</b><br>262                |      |            | 答卷   统计   导出 |                |                 |
|                    |                         | 概要开放大学教育教   | B.实时同步教学活动之外,还有非实时 (师生不同时在线) 的款<br>学活动1次以上 (含1次) | T,<br>$\bar{2}$               | г<br>┓<br>$\bar{z}$ | $\overline{6}$           | <b>Common</b><br>67 | $\mathcal{L}$<br>259                       |      |            | 答卷   统计   导出 |                |                 |
|                    |                         | 问卷刻试        | C.及时回复我们的问题,帮助我们解决学习中的困惑                         | $\overline{2}$                | $\overline{1}$      | $\Box$<br>$\overline{a}$ | <b>COL</b><br>53    | <b>College</b><br>276                      |      |            | 答卷   统计   导出 |                |                 |
|                    |                         |             | F. 重视学生外语水平的提升                                   | 41                            |                     |                          | г                   |                                            |      |            |              |                |                 |
| ◯国家开放大学            |                         | 所属机构:<br>業院 | G. 优化、简化网课平台,让操作更简洁高效                            | 86                            |                     |                          | н                   |                                            | Jıl, | ⊡<br>进入云教室 | Ð<br>使用帮助    | 固<br>修改密码      | ⊩<br>退出系统       |
|                    | (内管理品)                  |             | H. 提供更多更好的课程资源                                   | 52                            |                     |                          |                     | <b>Contract Contract</b>                   |      |            |              |                |                 |
| <b>THE BOOSTER</b> | $\overline{\mathbf{v}}$ |             | 1. 提高数师接课水平,改善教师沟通态度                             | 24                            |                     |                          |                     | <b>Contract Contract Contract</b>          |      |            |              |                |                 |
|                    | $\mathbf{v}$            | 问卷管理        | J. 灵活深势上课与考试时间                                   | 66                            |                     |                          |                     | <b>Contract Contract Contract Contract</b> |      |            |              |                | $~\mathsf{v}$ x |
| <b>E</b> SEERE     |                         | Q 请输入关      | K. 増加非下環或非下端导                                    | 39                            |                     |                          |                     | <b>Contract Contract</b>                   |      |            |              |                |                 |
| E BR50H            | $\overline{\mathbf{v}}$ |             | 提高考试和比亚标准                                        | 20                            |                     |                          |                     | <b>Contract Contract</b>                   |      |            |              |                |                 |
| <b>THE SERVICE</b> | $\overline{\mathbf{v}}$ |             | M. 简化考试形式,减少考试次数                                 | 29                            |                     |                          |                     | <b>Contract Contract</b>                   |      |            |              |                |                 |
| □ 评价管理             | $\overline{\mathbf{v}}$ | 问卷列表        | N. 组织学生活动, 促进同学交流                                | 52                            |                     |                          |                     | <b>Contract Contract</b>                   |      |            |              |                |                 |
| [g 班级管理            | v                       | 标题          | 0. 常加专业类型                                        | $48\,$                        |                     |                          |                     | <b>Contract Contract</b>                   | 已服交  | 管理         |              |                |                 |
| 图 图如公告管理           | $\overline{\mathbf{v}}$ | 2022届用人单位调整 | P. 提高教师对作业考试的反馈效率和质量                             | 13                            |                     |                          |                     | <b>Contract Contract</b>                   | 236  |            | 答卷   统计   导出 |                |                 |
| <b>L</b> WEIGHER   | $\mathbf{r}$            |             | Q. 多种调道推送课程、辅导、考试信息, 保证传达到位                      | $30\,$                        |                     |                          |                     | <b>Contract Contract</b>                   |      |            |              |                |                 |
| → 问卷管理             |                         | 2022届毕业生调查度 | R. 认真听取学生需求, 真正做到从学生出发                           | 43                            |                     |                          |                     | <b>Contract Contract</b>                   | 336  |            | 答卷   统计   导出 |                |                 |
| ● 问卷结果管理           |                         | 薬江电大办学水平评   | S. 简化毕业手续办理, 按时下发毕业证                             | 52                            |                     |                          |                     | <b>Contract Contract</b>                   |      |            | 答卷   统计   导出 |                |                 |
| ● 问卷结果查询           |                         | 在校学生评数调查问   | T. 增加与职业生涯规划相关的课程                                | 47                            |                     |                          |                     | <b>Contract Contract</b>                   |      |            | 答卷   统计   导出 |                |                 |
|                    |                         |             | 其它                                               | 30 <sub>1</sub>               |                     |                          |                     | <b>Contract Contract</b>                   |      |            |              |                |                 |
|                    |                         | 栖霞开放大学教育教   |                                                  |                               |                     |                          |                     |                                            |      |            | 答卷   统计   导出 |                |                 |
|                    |                         | 问程序式        |                                                  |                               |                     |                          |                     | 导出<br>羊肠                                   |      |            | 答卷   统计   导出 |                |                 |

点击右下角【导出】,可以将答题统计结果导出为 excel 文件。

# <span id="page-8-0"></span>二、学院

本次调查主要按照总部、分部、学院(学习中心)三级设计。但对办学组织 体系建制比较完整的地区提供了学院对所管学习中心的调查情况查询、统计功能。 具体如下:

输入用户名、密码登录管理空间,点击页面左侧导航栏【调查问卷管理】中 的【问卷结果管理】,可查看调查结果。

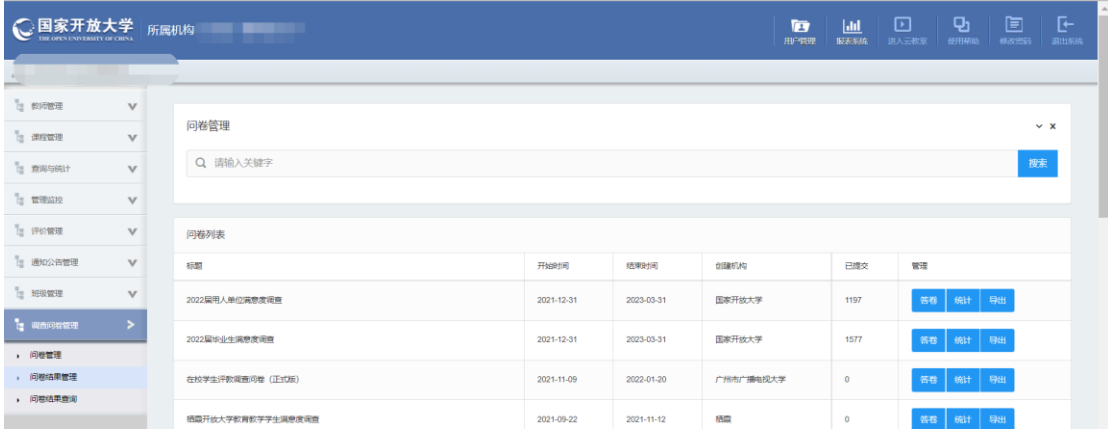

#### (一)查看调查完成进度

<span id="page-9-0"></span>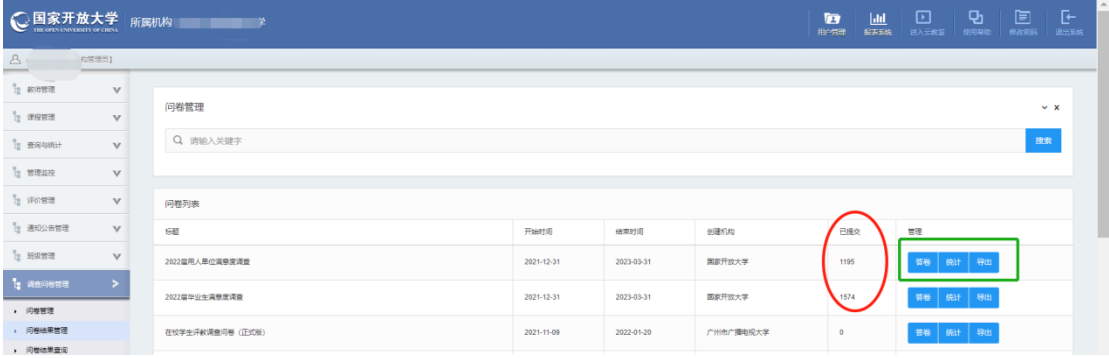

问卷列表中"已提交",对用人单位问卷来说,表示已填写提交并且上传附 件的数量;对毕业生问卷来说,表示学生已提交的数量。

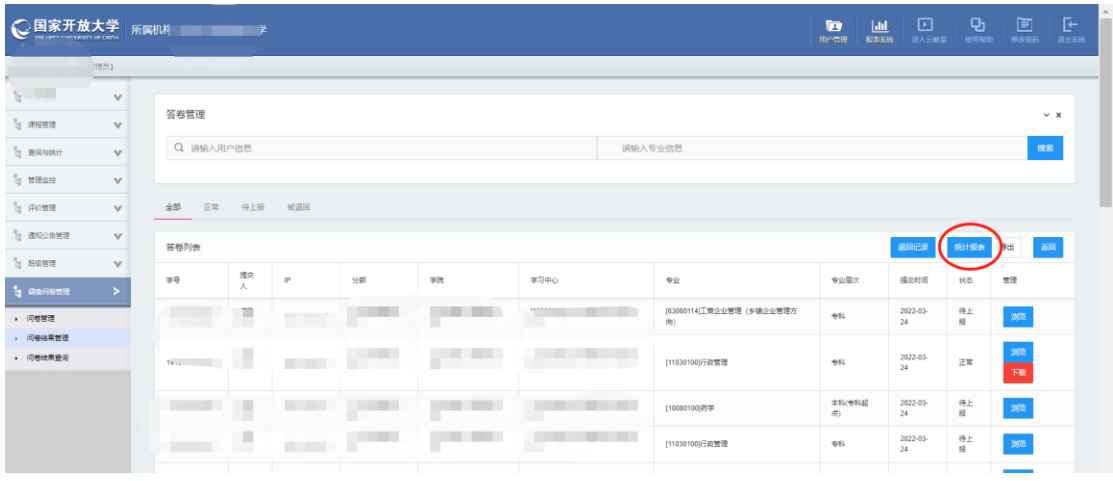

点击右侧的【答卷】,可进入答卷列表。

点击答卷列表右上角【统计报表】,可得到各学习中心问卷完成情况统计, 该统计报表每 60 分钟更新一次。对于学生问卷,状态都为"正常","待上报" 和"被退回"为 0;对于单位问卷,"正常"表示已经已填写提交并且上传附件 的问卷数。"待上报"表示单位问卷已经填写,等待学生上传附件。"被退回"表 示问卷经总部或分部抽查审核发现问题被退回的问卷数。"总数"表示"正常" "待上报"和"被退回"三种状态的合计。"调查对象"表示该学习中心符合调 查条件的毕业生数量。用"正常"数除以"调查对象"数可得到调查完成进度百 分比。

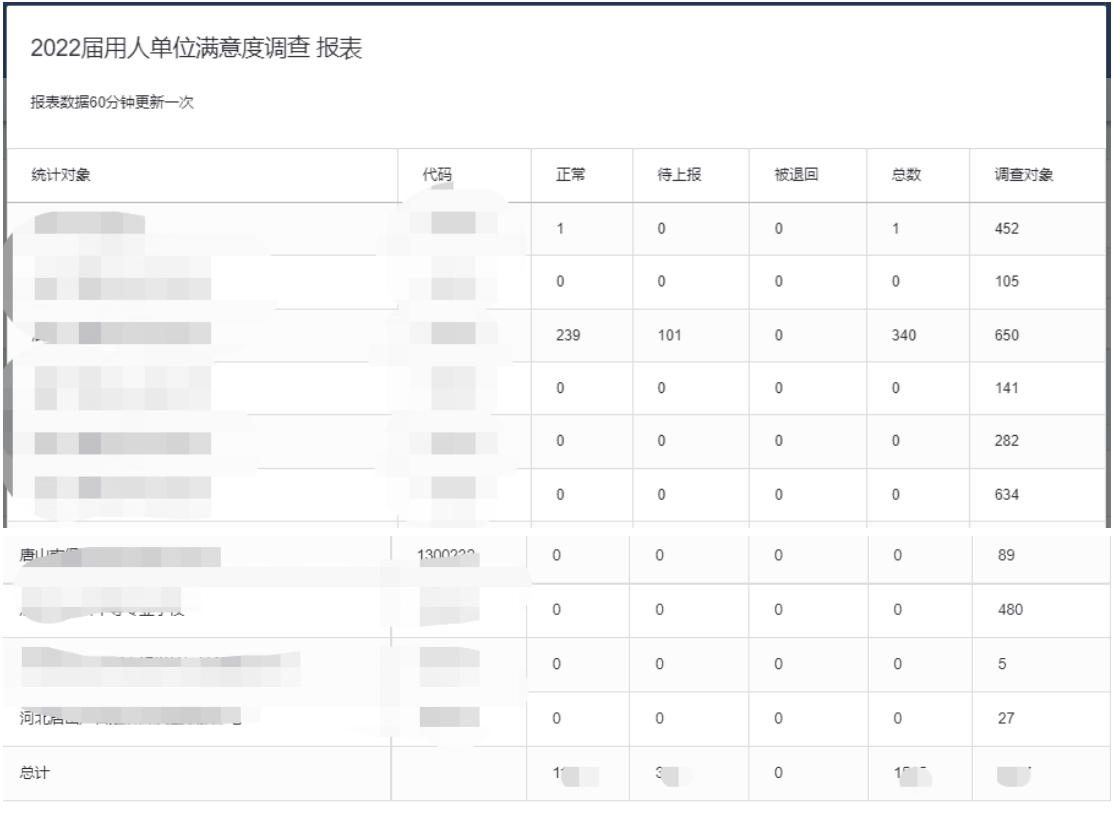

导出 关闭

点击统计报表页面右下角【导出】,可将统计报表以 CSV 格式下载保存。该 文件可以在 excel 中打开并进行进一步处理、统计。

# (二)导出答题结果

<span id="page-10-0"></span>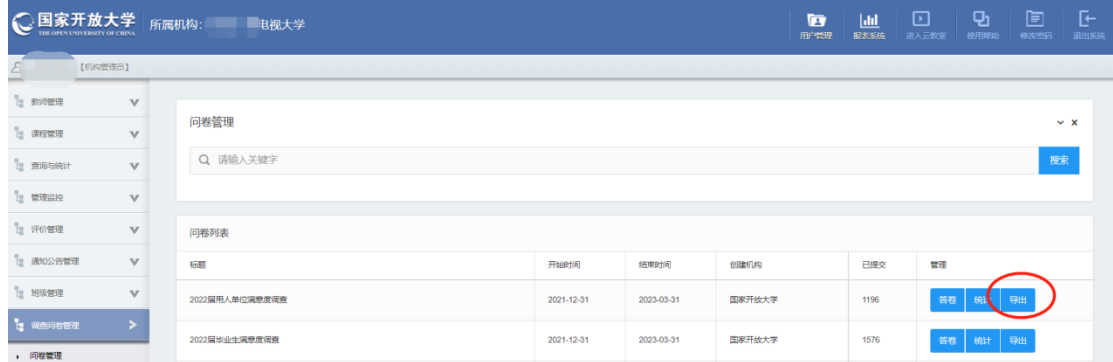

点击问卷列表中的【导出】,可导出所辖学习中心的学生答题结果。

<span id="page-11-0"></span>(三)导出答题统计结果

# (此功能运算量大,需要等待 30 秒以上)

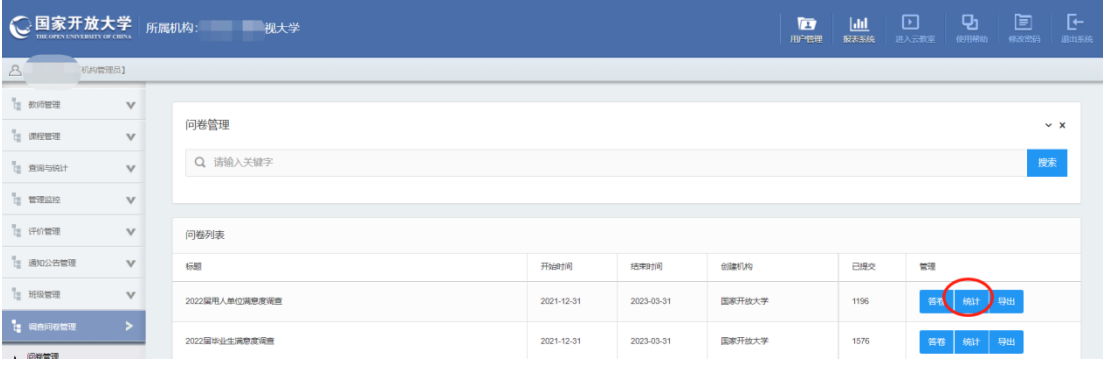

点击问卷列表中的【统计】,可以看到所辖学习中心学生答题的统计结果。

| 1 查询与统计       | $\overline{\mathbf{v}}$ | $\Omega$<br><b>清输入关键</b>            |                          |                                   | 搜索               |  |  |  |
|---------------|-------------------------|-------------------------------------|--------------------------|-----------------------------------|------------------|--|--|--|
| <b>上 管理监控</b> | $\overline{\mathbf{v}}$ | 统计                                  |                          |                                   |                  |  |  |  |
| F 评价管理        | v                       | 贵单位性质是 (单选)                         |                          |                                   |                  |  |  |  |
| □ 通知公告管理      | $\overline{\mathbf{v}}$ | 题目                                  | 数量                       |                                   | 管理               |  |  |  |
| t 班级管理        | $\overline{\mathbf{v}}$ | A.内资民营企业                            | 43                       |                                   | 统计 <br>导出<br>答卷  |  |  |  |
| ■ 调查问卷管理      | $\,>\,$                 | B.国有企业                              | 25                       |                                   |                  |  |  |  |
| ▶ 问卷管理        |                         | C.外资独资/中外合资                         | $\overline{2}$           |                                   | 答卷<br>统计<br>导出   |  |  |  |
| ▶ 问卷结果管理      |                         | D.个体户                               | 75                       |                                   | 答卷<br>统计<br>导出   |  |  |  |
| ▶ 问卷结果查询      |                         | E.政府机构科研或其他事业单位                     | 61                       |                                   | 答卷<br>统计<br>导出   |  |  |  |
|               |                         | F.非政府或非营利组织 (NGO等)                  | $9\,$                    | <b>Contract Contract</b>          |                  |  |  |  |
|               |                         | 贵单位(机构)雇员数是 (单选)                    |                          |                                   | 统计<br>答卷<br>导出   |  |  |  |
|               |                         | 题目                                  | 数量                       |                                   | 統计<br>答卷<br>导出   |  |  |  |
|               |                         | A.50人以下                             | 108                      |                                   | 统计<br>答卷<br>导出   |  |  |  |
|               |                         | B.51-300人                           | 97                       |                                   | 统计<br>导出         |  |  |  |
|               |                         | E提供更多校企合作的机会                        | 75                       |                                   | 搜索               |  |  |  |
| [= 查询与统计      | $\overline{\mathbf{v}}$ | G.其他 (可在最后一颗的建议中说明)                 | $\overline{2}$           | n.                                |                  |  |  |  |
| <b>E 管理监控</b> | $\overline{\mathbf{v}}$ | 贵单位或贵部门认为国家开放大学在专业教学中哪些方面需要改进? (多选) |                          |                                   |                  |  |  |  |
| F iPfire      | $\overline{\mathbf{v}}$ | 題目                                  | 数量                       |                                   |                  |  |  |  |
| □ 通知公告管理      | $\overline{\mathbf{v}}$ | A加强实践教学环节                           | 120                      |                                   | 管理               |  |  |  |
| □ 班级管理        | $\overline{\mathbf{v}}$ | B.加强专业基础知识和能力的培养                    | 131                      |                                   | 答卷<br>统计  <br>导出 |  |  |  |
| 上 调查问卷管理      | >                       | C.课程设置和教学内容应与时俱进                    | 115                      |                                   | 統计<br>答卷<br>导出   |  |  |  |
| ▶ 问卷管理        |                         | D.专业设置与行业、企业发展进一步对接                 | 87                       |                                   |                  |  |  |  |
| ▶ 问卷结果管理      |                         | E.加强培养学生的终身学习能力                     | 72                       |                                   | 统计<br>答卷<br>导出   |  |  |  |
| ▶ 问卷结果查询      |                         | F.加强培养学生的英语水平和应用能力                  | 39                       |                                   | 答卷<br>统计<br>导出   |  |  |  |
|               |                         | G.加强培养学生的写作和表达能力                    | 50                       | u                                 |                  |  |  |  |
|               |                         | H.其他 (可在最后一题的建议中说明)                 | $\sqrt{4}$               | <b>Contract Contract Contract</b> | 答卷<br>统计<br>导出   |  |  |  |
|               |                         | 感谢您的配合!                             |                          |                                   | 统计<br>答卷<br>导出   |  |  |  |
|               |                         |                                     |                          | 导出<br>关闭                          | 答卷<br>统计<br>导出   |  |  |  |
|               |                         | 眉县教学点毕业生问卷调查                        | 2018-12-04<br>2019-01-04 | 宝鸡分校眉县直属教学点                       | 统计<br>答卷<br>导出   |  |  |  |

点击右下角【导出】,可以将答题统计结果以 CSV 格式下载保存。

# (四)查看某人**/**某专业答卷情况

<span id="page-12-0"></span>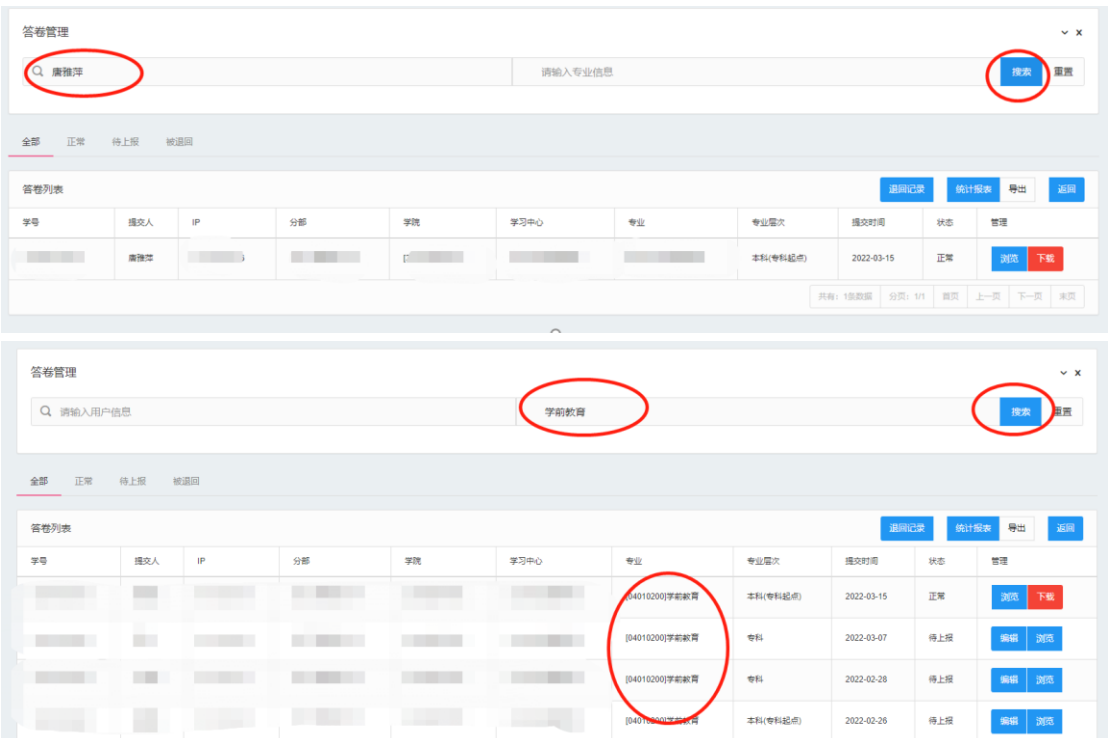

在答卷管理中,第一空格中输入学生姓名,点击右侧【搜索】,可查询指定 学生答卷情况;第二空格输入专业名称,点击右侧【搜索】,可查询指定专业答 卷情况。

<span id="page-12-1"></span>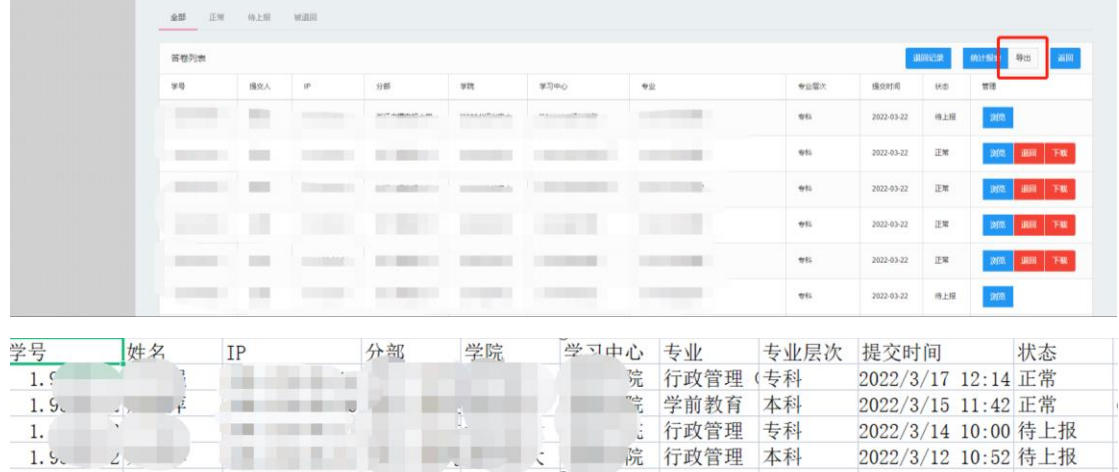

# (五)导出答卷人信息

点击答卷列表右上方【导出】可下载导出答卷人具体信息。